#### Exercício:

Escreva o código fonte de um programa, na linguagem C, que manipule um vetor de inteiros com dez elementos. O programa deve possuir uma função responsável pela inicialização do vetor e outra função que efetue a impressão do vetor na saída padrão. Por meio das funções mencionadas, o programa deve inicializar o vetor e em seguida retorná-lo no monitor.

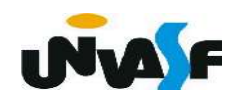

```
#include <stdio.h>
#define n 10
int vector[n];void inicializar vetor()
\{int i;
   for(i=!\0';i< n;++i)\{printf("\\nEntre com o elemento v[%d]: ", i+1);scanf("%d", vetor+i);}
```

```
void imprimir vetor()
{
   int i;
   for(i=!\ 0';i< n;++i)if(!i)print(f("vector = { %d, ", vector[i])};else
         if(i == n-1)print(f("d})", vector[i]);
         else
             print(f("d, ", vector[i]);
```
 $int$  main() ┨ inicializar\_vetor();  $imprimir\_vector()$ ;

# Funções Passagem de Parâmetros

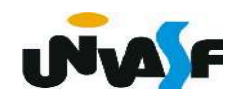

# - Passagem de parâmetros por valor e passagem por referência

 Vimos que quando chamamos uma função os parâmetros formais desta recebem uma cópia dos valores dos parâmetros que são passados para a mesma. Isto quer dizer, que alterações nos parâmetros formais, que ocorrem dentro da função, não geram alterações nos valores dos parâmetros externos à função.

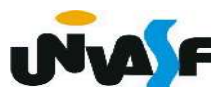

# - Passagem de parâmetros por valor e passagem por referência (continuação)

Este tipo de passagem de parâmetros é denominado passagem por valor. Isto ocorre, porque são passados para a função apenas os valores dos parâmetros e não os próprios parâmetros. Vejamos o exemplo a seguir:

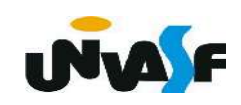

```
#include <stdio.h>
float sqr (float num)
\{num = num * num;return num;
\mathcal{F}int main ()
\{float num, sq;
   printf ("Entre com um numero: ");
   scanf ("<math>^{\circ}f", \deltanum);
   sq = sqr(num);
   print f ("\n\n0 numero original e: %f\n", num);
   printf ("O seu quadrado vale: %f\n",sq);
```
## - Passagem de parâmetros por valor e por referência (continuação)

Outro tipo de passagem de parâmetros para uma função ocorre quando alterações nos parâmetros formais, dentro da função, alteram os valores dos parâmetros que foram passados para a função. Este tipo de chamada de função tem o nome de "passagem por referência".

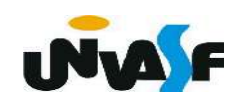

#### - Passagem de parâmetros por valor e por referência (continuação)

#### A linguagem C só permite passagem por valor.

 Isto é bom quando queremos usar os parâmetros formais à vontade dentro da função, sem termos que nos preocupar em estar alterando os valores das variáveis que tiveram seus valores passados aos parâmetros da função.

 Mas, isto também pode ser ruim, porque, às vezes, podemos desejar que mudanças nos valores dos parâmetros formais reflitam nas variáveis que tiveram seus valores copiados para os parâmetros formais da função.

#### - Passagem de parâmetros por valor e passagem por referência (continuação)

 Quando queremos alterar, dentro das funções, as variáveis que tiveram seus valores passados para uma função, nós podemos declarar os parâmetros formais como sendo ponteiros.

 O ponteiro é a "referência" que precisamos para poder alterar dentro da função uma variável externa à função. O único inconveniente é que, quando usarmos uma função, que se utiliza deste artifício, teremos de lembrar de colocar um & na frente da variável que estivermos passando sua referência para a função. Veja um exemplo:

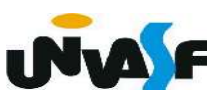

```
#include <stdio.h>
void incrementa (int *a, int b)
\{*a+=b:
\mathcal{F}int main (void)
\{int num;
    num=100;
    printf ("\nValor de num antes da chamada %s%d",
    "da funcao: ", num);
    inc rementa (\& num, 50);
    printf ("\nValor de num depois da chamada %s%d",
    "da funcao: ", num);
```
## Exercício:

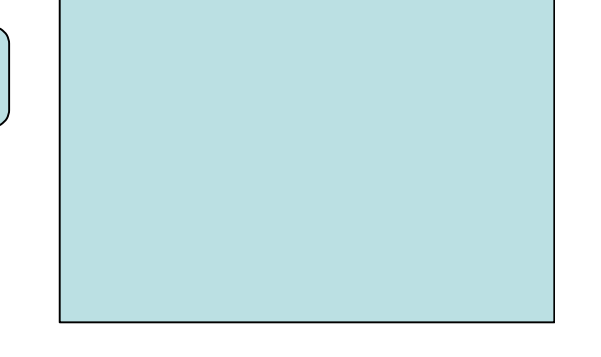

Construa um programa em 'C' que possua uma função responsável por fazer a troca de valores entre duas variáveis. O programa deve receber dois valores inteiros, através da entrada padrão, armazená-los em variáveis, com a utilização da função mencionada trocar o conteúdo das variáveis e, depois, retorná-las na saída padrão.

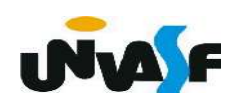

```
#include <stdio.h>
void Swap (int *a, int *b)
\{int temp;
    temp=*a;
    *a=*b:
    *b=temp;
\mathcal{F}main ()
\left\{ \right.int num1, num2;
    printf("\nEntre com o primeiro valor: ");
    scanf ("%d", \&num1);
    printf("\nEntre com o segundo valor: ");
    scanf ("%d", \&num2);
    Swap (&num1, &num2);
    printf ("\n\nEles agora valem %d %d\n",
    num1, num2);\mathcal{F}
```
# Exercício:

Escreva o código fonte de um programa, na linguagem C, que manipule um vetor de inteiros com dez elementos. O programa deve possuir uma função responsável pela inicialização do vetor e outra função que efetue a impressão do vetor na saída padrão. Por meio das funções mencionadas, o programa deve inicializar o vetor e, em seguida, retorná-lo no monitor. Obs. o programa não pode possuir variáveis globais.

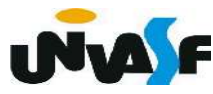

```
#include <stdio.h>
#define tamanho 10
void inicializar(int *v)
\{int i;
   for(i=0; i<tamanho;i++)
   {
      printf ("\nEntre com v[%i]: ", i+1);
      scan f("%i", v+i);}
```

```
void imprimir(int *v)
\mathcal{L}int i;
    for(i=0; i<tamanho;i++)if (!i)printf ("\\nvector[ %i, "\\nu[0]);else
            if (i= tamanho-1)
                printf ("%i]", v[i]);
            else
                printf ("%i, "v[i]);\mathcal{F}main ()
\mathcal{L}_{\mathcal{L}_{\mathcal{L}}}int vetor[tamanho];
     inicializar(vetor);
     imprimir(\&vector[0]);
\mathcal{F}
```
Protótipos de Funções Arquivos Cabeçalhos

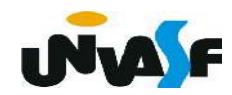

# - Protótipos de funções

Protótipos são declarações de funções. Isto

 você declara uma função que irá usar. O compilador toma então conhecimento do formato daquela função antes de compilá-la. Possibilitando assim, antes da compilação da função, a validação da utilização da mesma.

Um protótipo tem o seguinte formato:

TipoDeRetorno NomeDaFunção (DeclaraçãoDeParâmetros);

onde o TipoDeRetorno, o NomeDaFunção e a DeclaraçãoDeParâmetros são os mesmos que você **INALE** pretende usar quando realmente escrever a função.

```
#include <stdio.h>
float Square (float a);
int main ()
\left\{ \right.float num;
   printf ("Entre com um numero: ");
   scanf ( "%f", \&num);
   num=Square(num);
   printf ("\n\n0 seu quadrado vale: %f\n",num);
   return 0;
\mathcal{F}float Square (float a)
\{return (a*a);
```
- Arquivos cabeçalhos

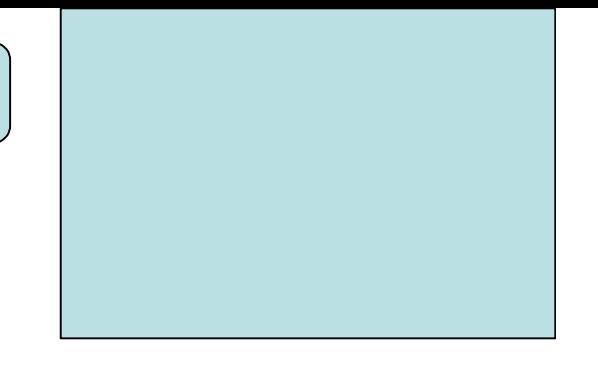

 Arquivos cabeçalhos ou arquivos headers, são aqueles que temos mandado o compilador incluir no início de nossos programas e que sempre terminam em .h. Estes arquivos não contêm os códigos das funções. Eles só contêm protótipos de funções.

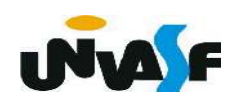

O corpo das funções cujos protótipos estão

no arquivo-cabeçalho, no caso das funções do próprio C, já estão compilados e normalmente são incluídos no programa no instante da "linkagem". Este é o instante em que todas as referências a funções cujos códigos não estão nos arquivos fontes são resolvidas, buscando este código nos arquivos de bibliotecas.

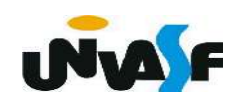

# - Arquivos cabeçalhos (continuação)

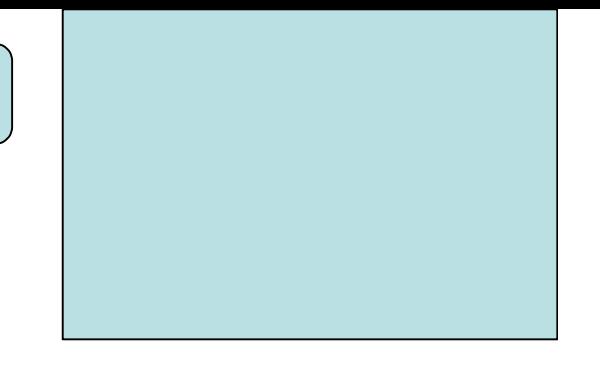

Se você criar algumas funções que queira aproveitar em vários programas futuros, você pode escrever arquivos cabeçalhos e incluí-los também.

Vamos supor que a função 'int EPar(int a)', vista anteriormente, seja importante em vários programas, e desejemos declará-la num módulo separado.

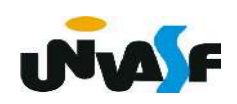

# - Arquivos cabeçalhos (continuação)

No arquivo de cabeçalho chamado por exemplo de "funcao.h" teremos a seguinte declaração:

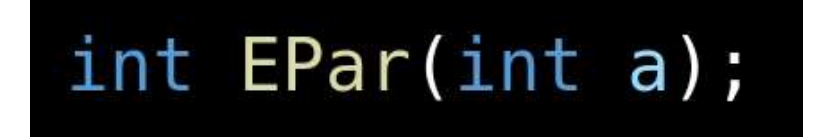

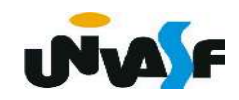

# - Arquivos cabeçalhos (continuação)

 O código da função será escrito num arquivo a parte. Vamos chamá-lo de "funcao.c". Neste arquivo teremos a definição da função:

```
int EPar (int a)ſ
   return (a % 2? 0: 1);
```
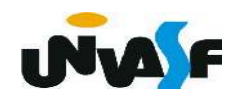

#### - Arquivos cabeçalhos (continuação)

Por fim, no arquivo do programa principal teremos a função main(). Vamos chamar este arquivo aqui de "principal.c".

```
#include <stdio.h>
#include "funcao.h"
int main ()
   int num;
```

```
printf ("Entre com numero: "); \}scanf ("ad", \&num);
```
if (EPar(num)) printf  $("n0 numero e par.\n^n)$ ; else printf  $("n0 numero e impar.\n^n)$ ;

# - Arquivos cabeçalhos (continuação)

Este programa poderia ser compilado usando a seguinte linha de comando para o gcc:

gcc principal.c funcao.c -o saida

onde "saida" seria o nome do arquivo executável gerado.

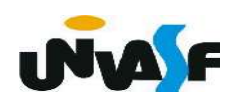

#### Exercício:

 Escreva um programa que faça uso da função EDivisivel(int a, int b), criada anteriormente. Além desta função o programa deverá usar: Max(int a, int b), que retorna o maior dos parâmetros; VMedio(int a, int b), que retorna o valor médio (inteiro) entre a e b, você deverá escrever estas funções. Organize o seu programa em três arquivos: o arquivo exercicio.c, conterá o programa principal que deve se utilizar das funções descritas; o arquivo func.c conterá o corpo das funções; o arquivo func.h conterá os protótipos das funções. Compile os arquivos e gere o executável.

/\*conteúdo do arquivo func.h\*/

int EDivisivel(int a, int b);  $int$  Max(int a, int b); int VMedio(int a, int b);

```
/*conteúdo do arquivo exercicio.c*/\#include <stdio.h>
#include "func.h"
main()\mathbf{R}int a, b, opcao;
   printf ("\n\nEntre com o valor inteiro para \"a\": ");
   scanf("%d", @a;
   printf ("\nEntre com o valor inteiro para \"b\": ");
   scanf("ad", \&b);
   do
   \overline{\mathcal{X}}print(f''\n\cdot b''); printf("\n\nOpcoes:\n1-Para saber se a eh %s", "divisivel por b");
       print(f''\n)2-Para saber qual o maior valor\n');
       print(f''3-Para saber o valor medio\nu';
       printf("4-Para sair\nEntre com sua opcao: ");
       scanf("%d", &opcao);
```

```
switch (opcao)
   {
      case 1: if (EDivisivel(a,b))
                   print(f''\n\cdot "a]' eh divisivel por \langle "b\rangle"");
                else
                   print(f("n\\"a\\"no eh divisible on\\"b\\"');break;
                printf("\n0 maior valor eh %d", Max(a, b));
      case 2:break;
      case 3:print(f''\n\cdot 0 valor medio eh %d", VMedio(a,b));
                break;
                break;
      case 4:default: printf("\\n0pcao invalida!");}
\}while(opcao!=4);
```
 $\}$ 

/\*conteudo do arquivo func.c\*/

```
int EDivisivel(int a, int b)
{
   return(a%b?0:1);\mathcal{F}int Max(int a, int b)
\{return(a>b?a:b);int VMedio(int a, int b)
{
   return((a+b)/2);
```
linha de comando para compilacao no gcc:

gcc exercicio.c func.c –o exercicio

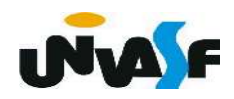

# Argumentos argc e argv

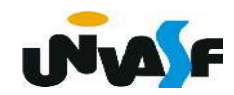

# - Os Argumentos argc e argv

 A função main() pode ter parâmetros formais. Mas, o programador não pode escolher quais serão eles.

 A declaração mais completa que se pode ter para a função main() é:

int main (int argc, char \*argv[]);

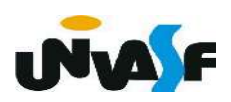

Os parâmetros argc e argv dão ao programador acesso à linha de comando com a qual o programa foi chamado.

O argc (argument count) é um inteiro e possui o número de argumentos com os quais a função main() foi chamada na linha de comando.

O argv (argument values) é um vetor de strings. Cada string deste vetor é um dos parâmetros da linha de comando. argc é utilizado para sabermos quantos elementos temos em argv.

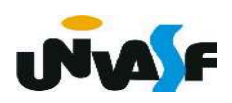

# - Os Argumentos argc e argv (continuação)

Exemplo: O programa a seguir faz uso dos parâmentros argv e argc. O programa recebe da linha de comando o dia, mês e ano correntes, e imprimi a data em formato apropriado. Veja o exemplo, supondo que o executável se chame "data":

#### data 19 04 06

O programa imprimirá:

19 de abril de 2006

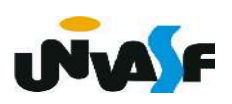

```
#include <stdio.h>
int main(int argc, char *argv[])
   int mes;
   if(arge == 4)mes = atoi(ary[2]); /*poderia ter usado sscanf()*/
      if (mes<1 || mes>12)
         printf("Erro!\nMes invalido!");
      else
         printf("\n%s de %s de 20%s", argv[1],
      nomemes [mes-1], argv[3];
   else
      printf("Erro!\nUso: data dia mes ano, todos inteiros");
   return 0;
```
 $\{$ 

# Exercício:

Construa um programa que receba da linha de comando, com a qual o programa é executado, um número natural, e retorne seu fatorial na saída padrão.

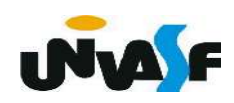

```
#include <stdio.h>
int main(int argc, char *argv[])
   int num, fat=1;
   if(argc == 2 \& atoi(argv[1]) >=0)
   \{for (sscant(argv[1], "<sup>8</sup>d", \&num); num>1; num-1fat*=num;printf (\sqrt{n}) fatorial de \sqrt[8]{s} eh \sqrt[8]{n}, argv[1], fat);
   \mathcal{F}else
       printf("Erro!\nUso: exercicio numero, %s",
       "numero dever representar um natural");
   return 0;
```
 $\{$